#### Update on NIKHEF D0 farm

June 2002

# Outline

- Status of D0 farm
	- Upgrades
	- Move into grid network
- Use of EDG testbed and DAS-2 cluster
	- Modifications of mc\_runjob
- Some conclusions

# Configuration of D0 farm

- All software on server
	- Easy modification of code
- Nodes booted from server
	- Easy replacement of nodes
- Designed for D0 MCC but usable for others
	- Antares
	- L3/cosmics

# Upgrades

- Farm server and nodes upgraded to RH 7.2
	- File server still RH 6.2 (no driver for RAID)
- SAM
- fbsng
- mc\_runjob
- p10.15.1

# Experiences after upgrade

- Performance of SAM improved
	- Almost no resubmits
- MCC problems
	- Filenames too long
		- Accepted by SAM, rejected by Enstore
	- Complex division by zero in pythia

### How to get more cpu's for D0

- Use idling nodes of
	- EDG testbed (now 20 cpu's)
	- DAS-2 cluster (now 64 cpu's)
- Therefore:
	- Move D0 farm into grid network
	- Adapt mc\_runjob

#### Old network layout

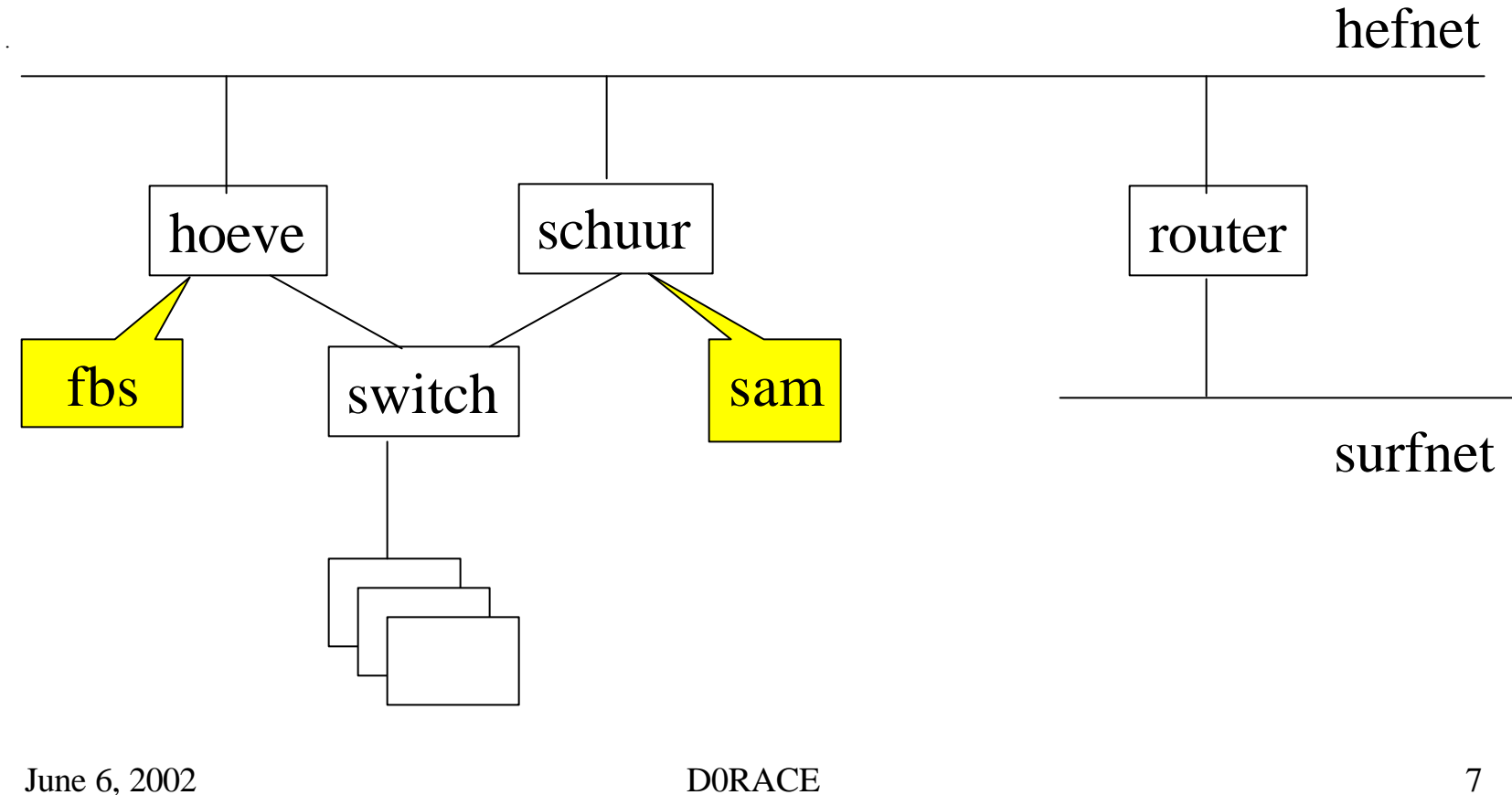

#### New network layout

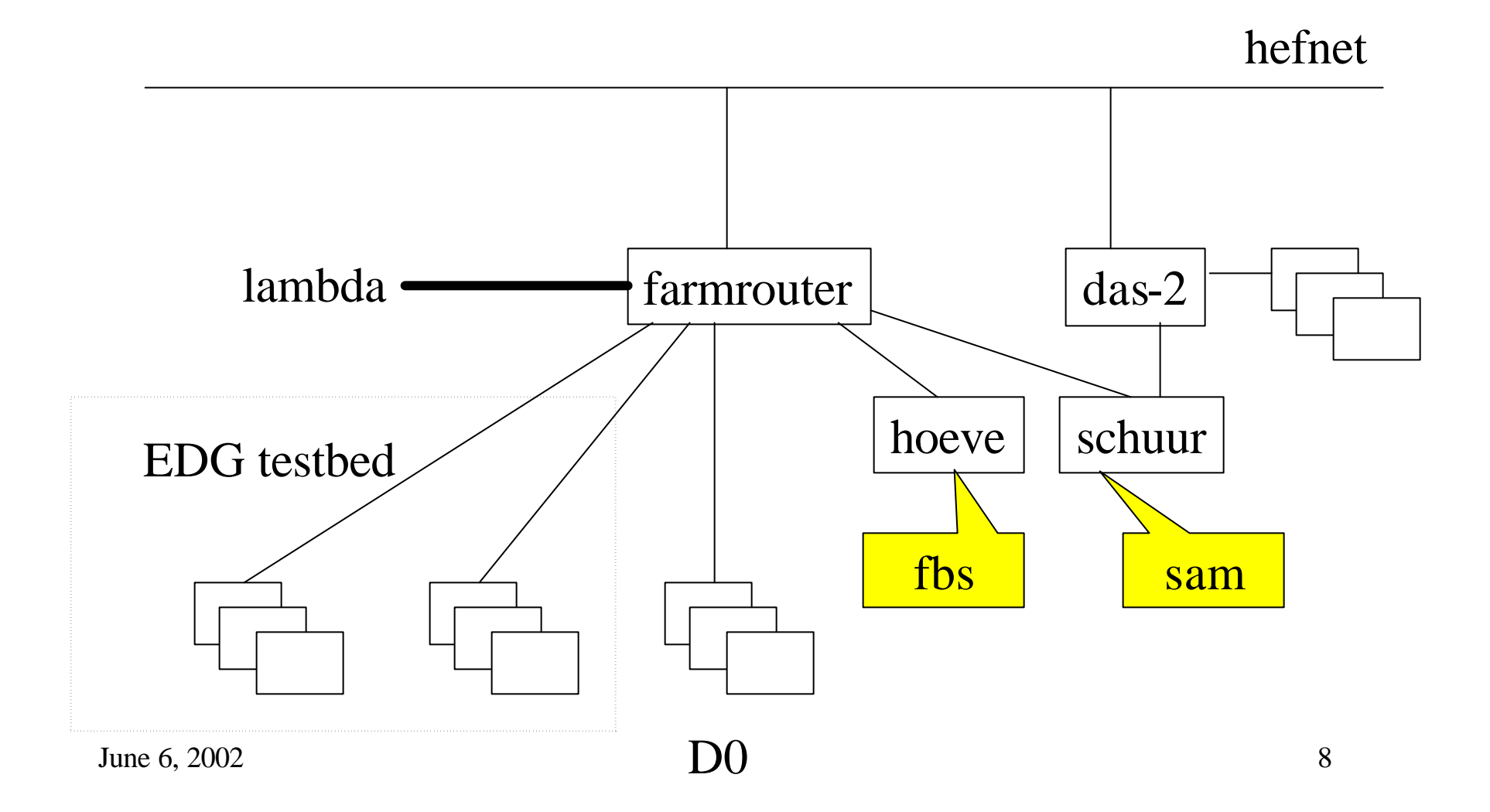

# New configuration

- All nodes behind router
- Almost all servers behind router
	- DAS-2 must be reachable from outside
- Software now installed on nodes (LCFG)
- SAM station on schuur

#### Modification of mc\_runjob

- remove calls to batch from RunJob.py
- separate code and data
- package code in rpm
	- 1.2 GB
	- takes hours to create RPM
- install rpm on nodes with LCFG

# Grid job

#### PBS job submit

[willem@tbn09 willem]\$ cat test.pbs

 $\#PBS -1$  nodes=1

# Changing to directory as requested by user

cd /home/willem

# Executing job as requested by user

./submit minbias.macro

#!/bin/sh

macro=\$1

pwd=`pwd`

cd /opt/fnal/d0/mcc/mcc-dist . mcc\_dist\_setup.sh

cd \$pwd dir=/opt/fnal/d0/mcc/mc\_runjob/py\_script python \$dir/Linker.py script=\$macro

#### RunJob class for grid

```
class RunJob_farm(RunJob_batch) :
def __init__(self,name=None) :
 RunJob_batch.__init__(self,name)
 self.myType="runjob_farm"
```

```
def Run(self) :
self.jobname = self.linker.CurrentJob()
self.jobnaam = string.splitfields(self.jobname, '')[-1]comm = 'chmod + x' + self.jobnamecommands.getoutput(comm)
if self.tdconf['RunOption'] == 'RunInBackground' :
 RunJob_batch.Run(self)
else :
 bq = self.tdconf['BatchQueue']
 dirn = os.path.dirname(self.jobname)
 comm = 'cd' + \text{dirn} +'; \text{sh'} + \text{self}, \text{jobnaam} +' \text{`pwd'} > & \text{stdout'}runcommand(comm)
```
### First experiences

- Jobs submitted on EDG and DAS-2 with PBS
- Wait between the submission of jobs!
- Don't forget the time limit
	- Specs different on EDG and DAS-2
	- We need dg-job-submit

#### Some conclusions

- The EDG setup is more scalable but (yet) less flexible
- We have to rethink MCC
	- Smaller tar balls
	- Location of card files
	- Location of minimum bias files
- We started the irreversible road to the Grid